# Building Java Programs

Chapter 2

Lecture 2-1: Expressions and Variables

reading: 2.2

# Variables

reading: 2.2

### Receipt example

#### What's bad about the following code?

```
public class Receipt {
    public static void main(String[] args) {
        // Calculate total owed, assuming 8% tax / 15% tip
        System.out.println("Subtotal:");
        System.out.println(38 + 40 + 30);
        System.out.println("Tax:");
        System.out.println((38 + 40 + 30) * .08);
        System.out.println("Tip:");
        System.out.println((38 + 40 + 30) * .15);
        System.out.println("Total:");
        System.out.println(38 + 40 + 30 +
                            (38 + 40 + 30) * .08 +
                            (38 + 40 + 30) * .15);
```

#### Receipt example

#### What's bad about the following code?

```
public class Receipt {
    public static void main(String[] args) {
         // Calculate total owed, assuming 8% tax / 15% tip
         System.out.println("Subtotal:");
         System.out.println(38 + 40 + 30);
         System.out.println("Tax:");
         System.out.println((38 + 40 + 30) * .08);
         System.out.println("Tip:");
         System.out.println((38 + 40 + 30) * .15);
         System.out.println("Total:");
         System.out.println(\frac{38 + 40 + 30}{40 + 40})
                              (38 + 40 + 30) * .08 + (38 + 40 + 30) * .15);
```

- The subtotal expression (38 + 40 + 30) is repeated
- So many println statements

#### Variables

- variable: A piece of the computer's memory that is given a name and type, and can store a value.
  - Like preset stations on a car stereo, or cell phone speed dial:

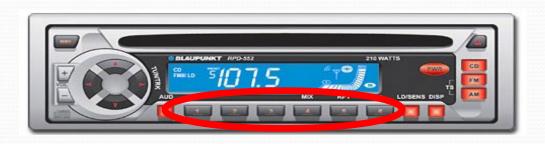

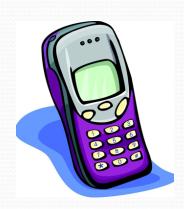

- Steps for using a variable:
  - Declare it state its name and type
  - Initialize it store a value into it
  - Use it print it or use it as part of an expression

#### Declaration

- variable declaration: Sets aside memory for storing a value.
  - Variables must be declared before they can be used.
- Syntax:

type name;

• int zipcode;

double myGPA;

zipcode

myGPA

- assignment: Stores a value into a variable.
  - The value can be an expression; the variable stores its result.
- Syntax:

```
name = expression;
```

• int zipcode;
zipcode = 90210;

zipcode

- assignment: Stores a value into a variable.
  - The value can be an expression; the variable stores its result.
- Syntax:

```
name = expression;
```

• int zipcode;
zipcode = 90210;

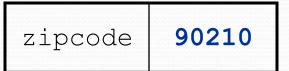

- assignment: Stores a value into a variable.
  - The value can be an expression; the variable stores its result.
- Syntax:

```
name = expression;
```

• int zipcode;
zipcode = 90210;

zipcode 90210

double myGPA;myGPA = 1.0 + 2.25;

- assignment: Stores a value into a variable.
  - The value can be an expression; the variable stores its result.
- Syntax:

```
name = expression;
```

• int zipcode;
zipcode = 90210;

zipcode 90210

• double myGPA; myGPA = 1.0 + 2.25; myGPA

- assignment: Stores a value into a variable.
  - The value can be an expression; the variable stores its result.
- Syntax:

```
name = expression;
```

• int zipcode;
zipcode = 90210;

zipcode 90210

• double myGPA; myGPA = 1.0 + 2.25; myGPA 3.25

### Using variables

Once given a value, a variable can be used in expressions:

```
int x;

x = 3;

System.out.println("x is " + x); // x is 3

System.out.println(5 * x - 1); // 14
```

You can assign a value more than once:

```
int x;
x = 3;
System.out.println(x + " here");  // 3 here

x = 4 + 7;
System.out.println("now x is " + x); // now x is 11
```

#### Declaration/initialization

- A variable can be declared/initialized in one statement.
- Syntax:

• int x = (11 % 3) + 12;

| X | 14 |
|---|----|
|   |    |

• double myGPA = 3.95;

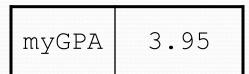

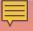

## Assignment vs. algebra

- Assignment uses = , but it is not an algebraic equation.
  - means, "store the value at right in variable at left"
  - x = 3; means, "x becomes 3" or "x should now store 3"
- **ERROR**: 3 = 1 + 2; is an illegal statement, because 3 is not a variable.
- What happens here?

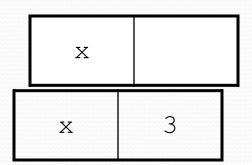

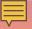

### Assignment vs. algebra

- Assignment uses = , but it is not an algebraic equation.
  - means, "store the value at right in variable at left"
  - x = 3; means, "x becomes 3" or "x should now store 3"
- **ERROR**: 3 = 1 + 2; is an illegal statement, because 3 is not a variable.
- What happens here?

int 
$$x = 3$$
;  
 $x = x + 2$ ; // ???

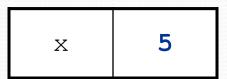

#### Assignment exercise

• What is the output of the following Java code?

```
int x;
x = 3;
int y = x;
x = 5;
y = y + x;
System.out.println(x);
System.out.println(y);
```

### Assignment and types

- A variable can only store a value of its own type.
  - int x = 2.5; // ERROR: incompatible types
- An int value can be stored in a double variable.
  - The value is converted into the equivalent real number.
  - double myGPA = 4;

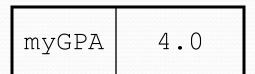

double avg = 11 / 2;

### Assignment and types

- A variable can only store a value of its own type.
  - int x = 2.5; // ERROR: incompatible types
- An int value can be stored in a double variable.
  - The value is converted into the equivalent real number.
  - double myGPA = 4;

myGPA 4.0

double avg = 11 / 2;

avg

### Assignment and types

- A variable can only store a value of its own type.
  - int x = 2.5; // ERROR: incompatible types
- An int value can be stored in a double variable.
  - The value is converted into the equivalent real number.
  - double myGPA = 4;

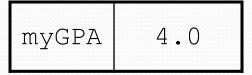

- double avg = 11 / 2;
  - Why does avg store 5.0 and not 5.5?

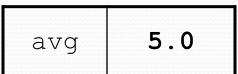

#### Compiler errors

A variable can't be used until it is assigned a value.

```
• int x;
System.out.println(x); // ERROR: x has no value
```

You may not declare the same variable twice.

```
int x;
int x;
int x = 3;
int x = 5;
// ERROR: x already exists
```

How can this code be fixed?

#### Printing a variable's value

Use + to print a string and a variable's value on one line.

#### Output:

```
Your grade was 83.2
There are 65 students in the course.
```

#### Receipt question

Improve the receipt program using variables.

```
public class Receipt {
    public static void main(String[] args) {
        // Calculate total owed, assuming 8% tax / 15% tip
        System.out.println("Subtotal:");
        System.out.println(38 + 40 + 30);
        System.out.println("Tax:");
        System.out.println((38 + 40 + 30) * .08);
        System.out.println("Tip:");
        System.out.println((38 + 40 + 30) * .15);
        System.out.println("Total:");
        System.out.println(38 + 40 + 30 +
                            (38 + 40 + 30) * .15 +
                            (38 + 40 + 30) * .08);
```

#### Receipt answer

```
public class Receipt {
    public static void main(String[] args) {
        // Calculate total owed, assuming 8% tax / 15% tip
        int subtotal = 38 + 40 + 30;
        double tax = subtotal * .08;
        double tip = subtotal * .15;
        double total = subtotal + tax + tip;
        System.out.println("Subtotal: " + subtotal);
        System.out.println("Tax: " + tax);
        System.out.println("Tip: " + tip);
        System.out.println("Total: " + total);
```